$K$ lassifizizrung

0123456789<br>0123456789

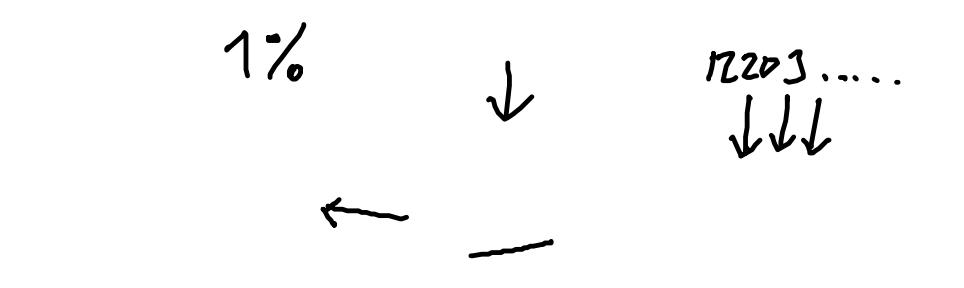

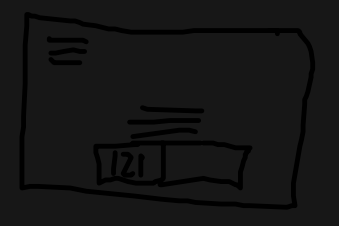

Nearest Neighbor

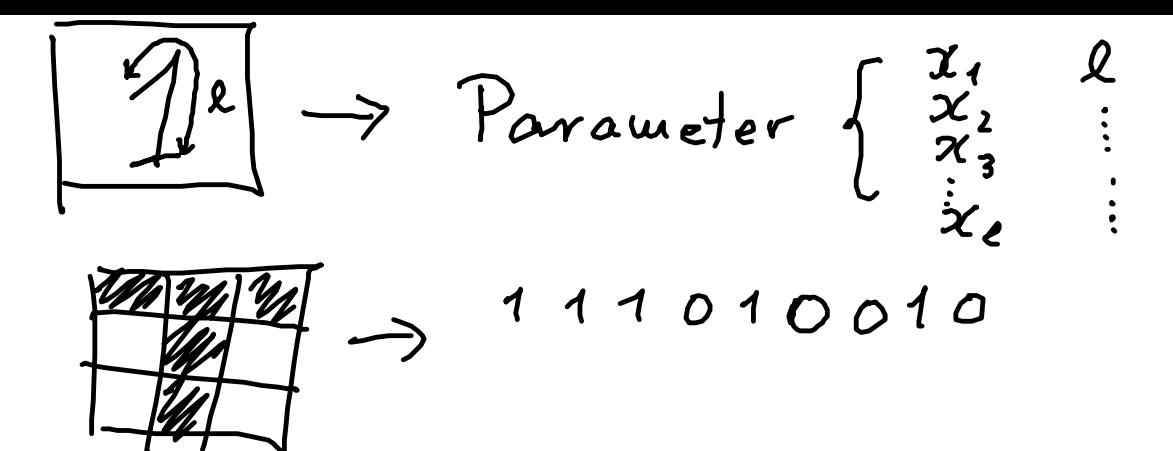

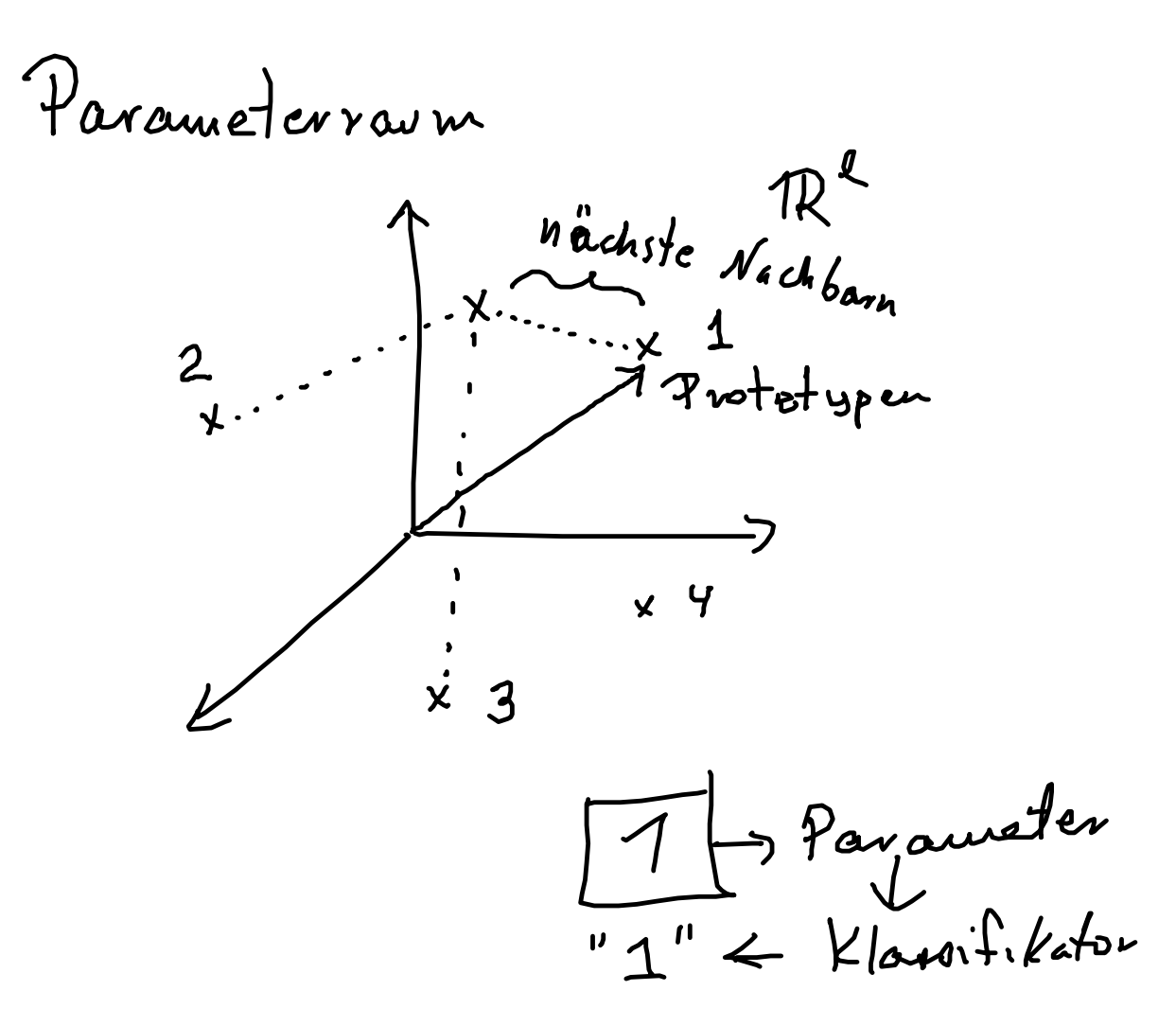

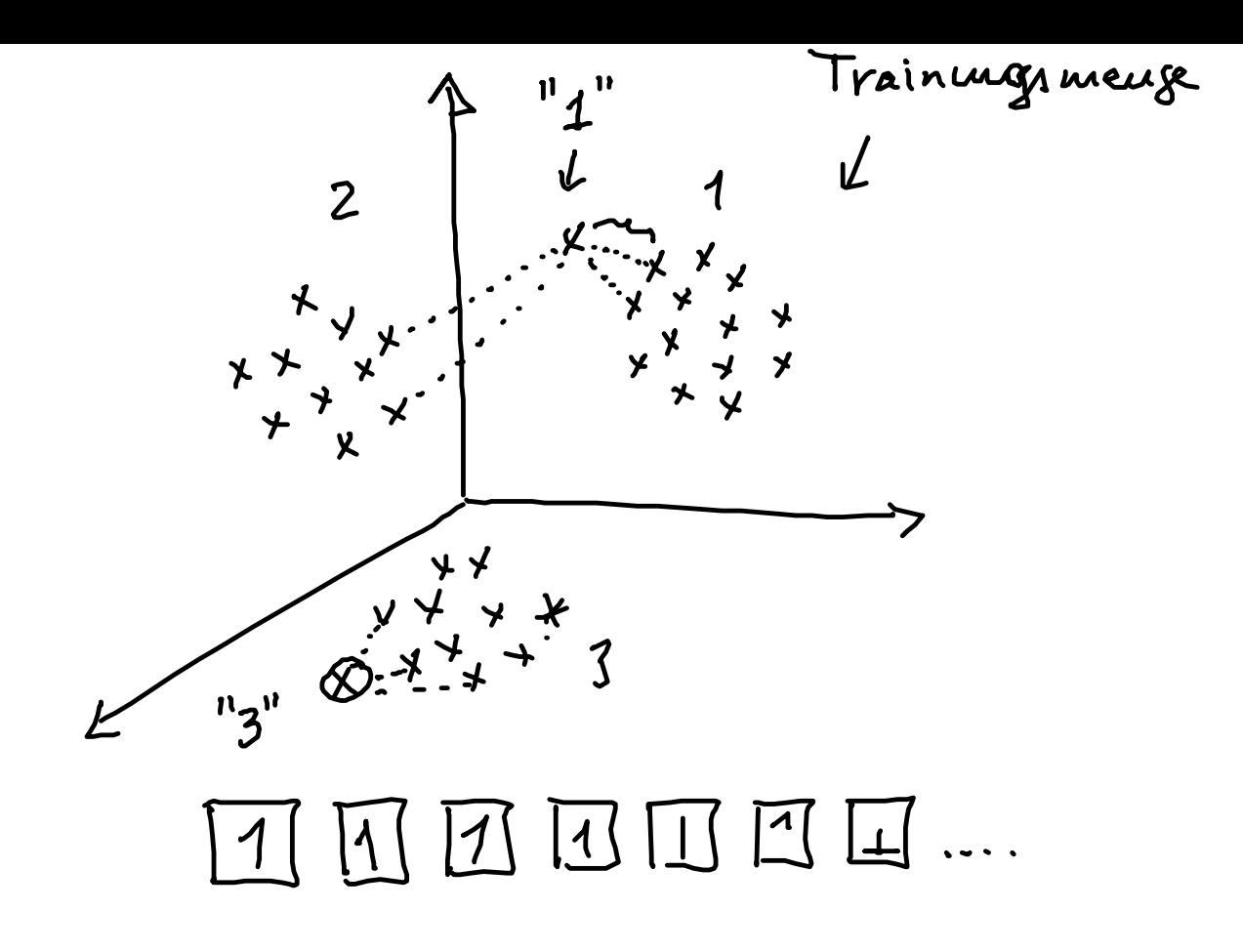

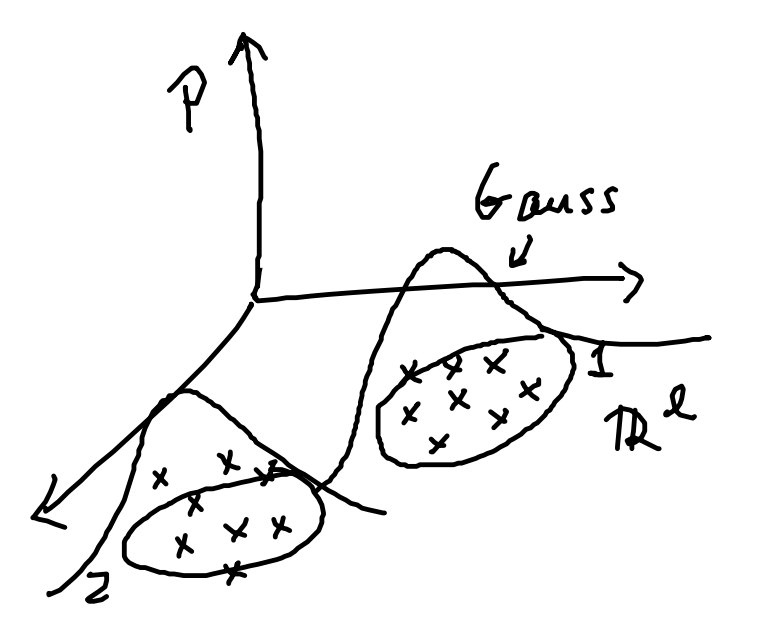

 $P(\text{input} | 2) = 9.4$  $P($ input $\mid$ 7) = 0.2

Nearest - Neighbor - Klassifizienung JJie Klasse einer neuen Eingele<br>d'it die Klasse des nuchsten Vorsicht! Ich branche rine gute Metrik

 $4001001111$  $\sqrt{3}$   $\rightarrow$  $|2|$ 1011001111

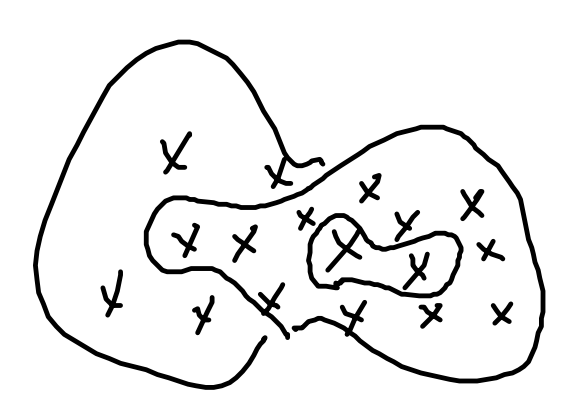

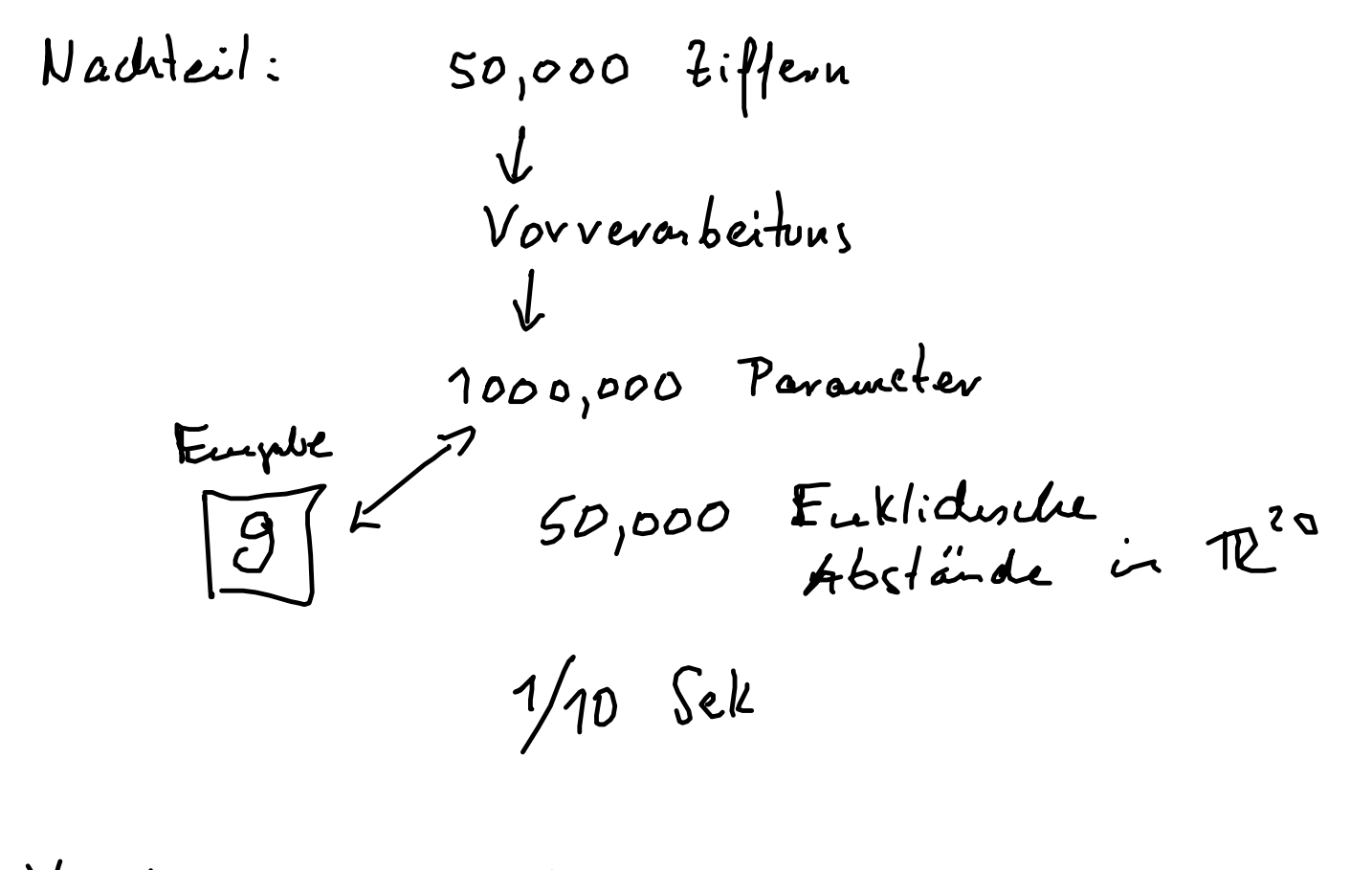

 $\overline{\mathcal{L}}$ 

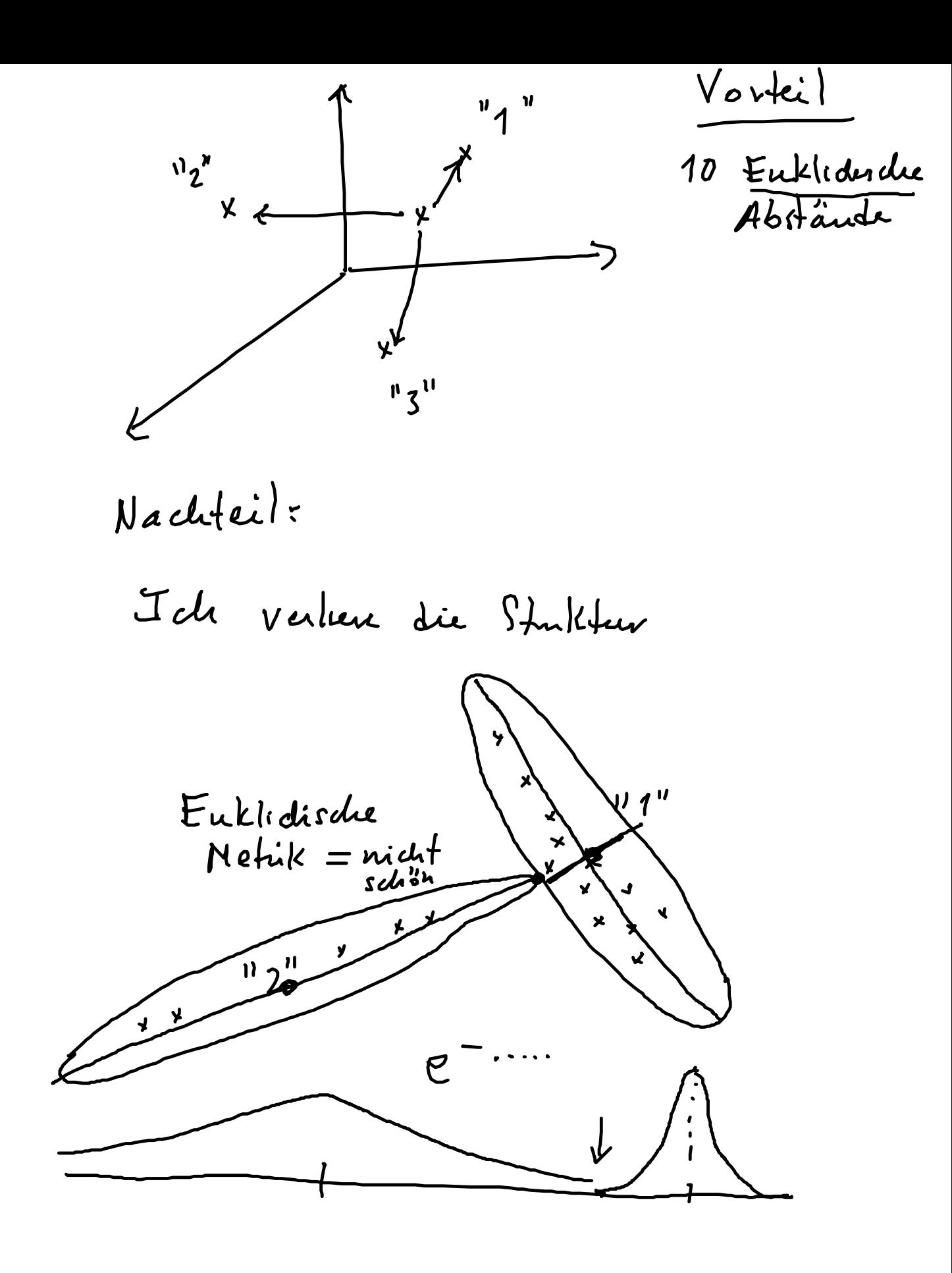

 $n_{i}$ 

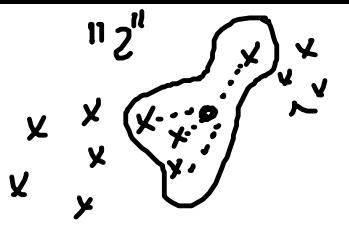

$$
K - ne
$$
avert neighbor  
 $L - N$ 

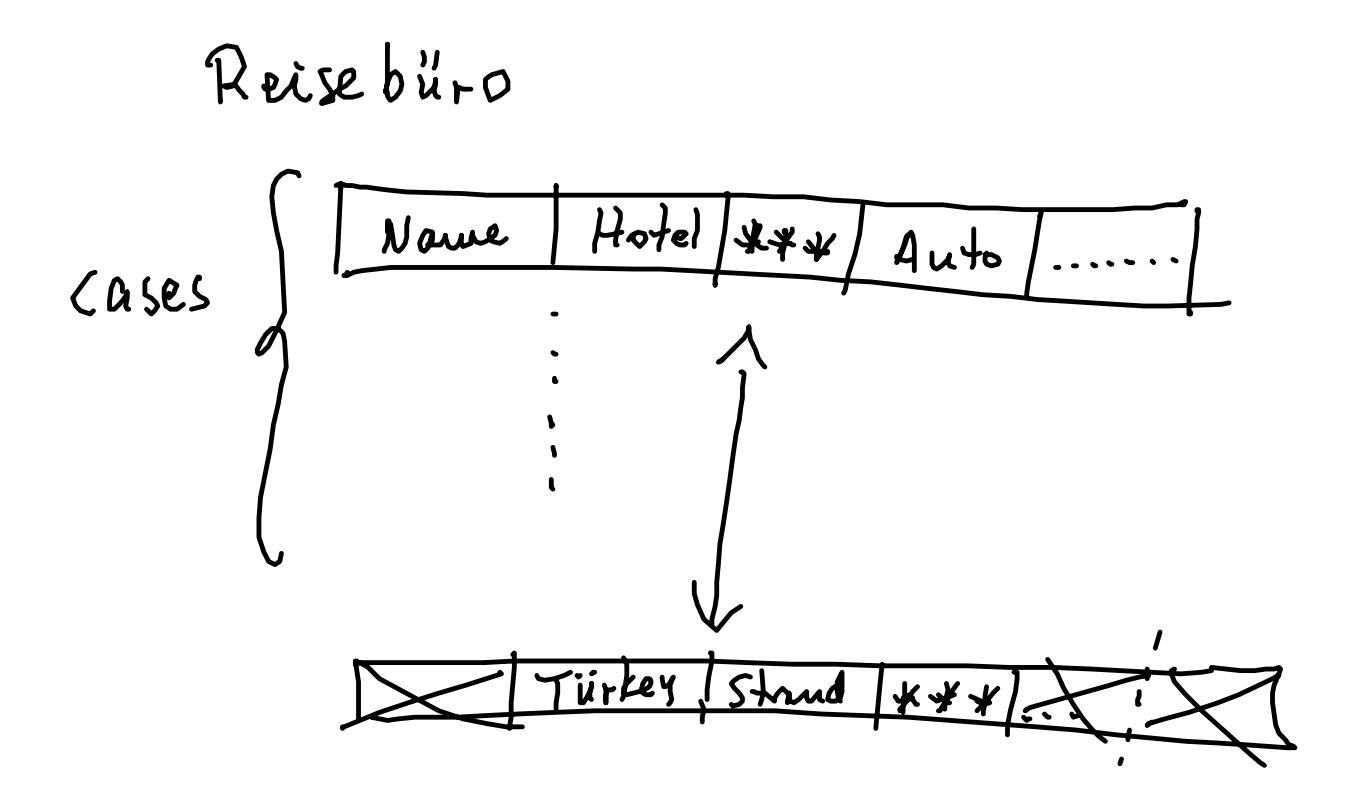

Metill: Pavameter

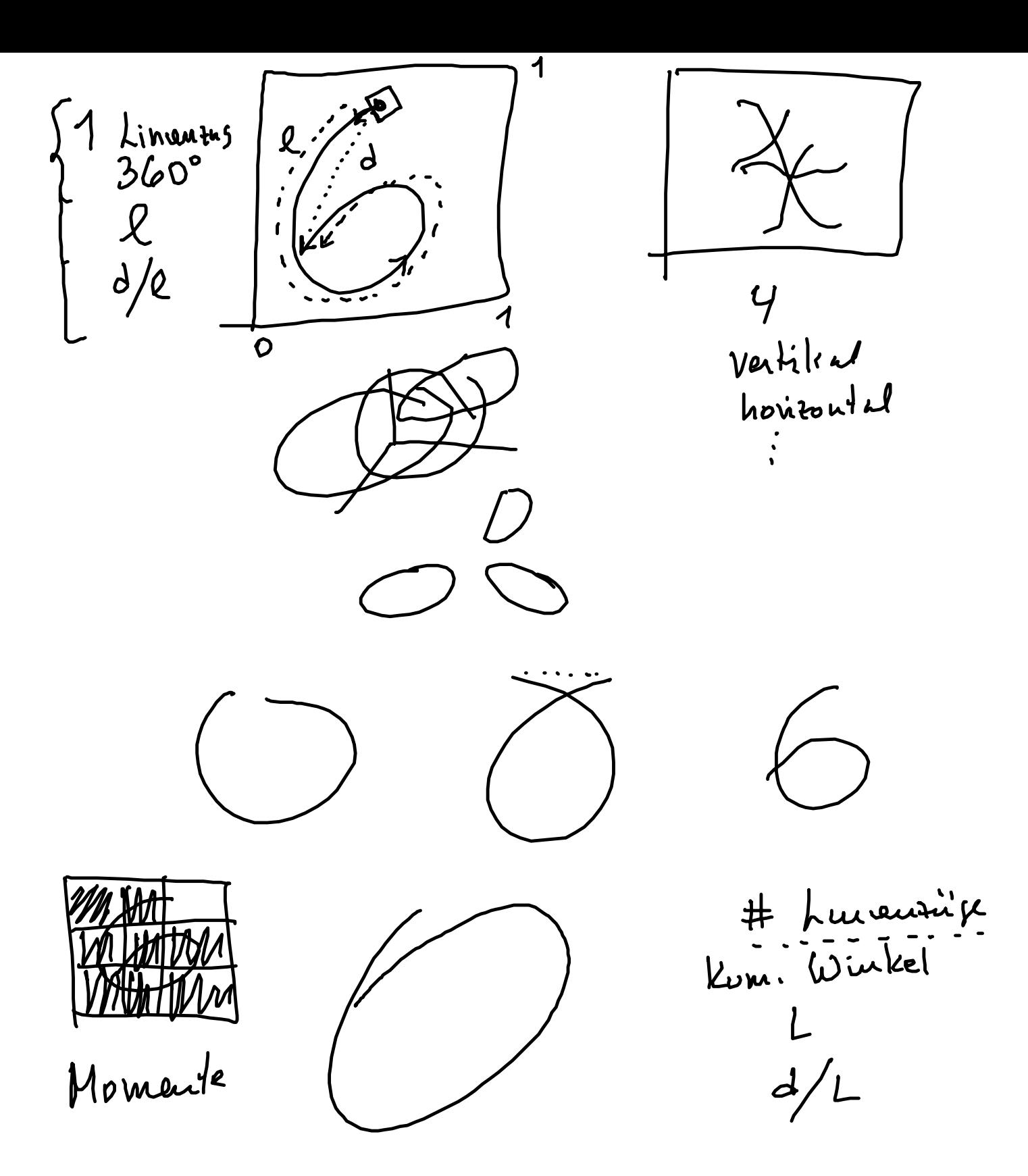

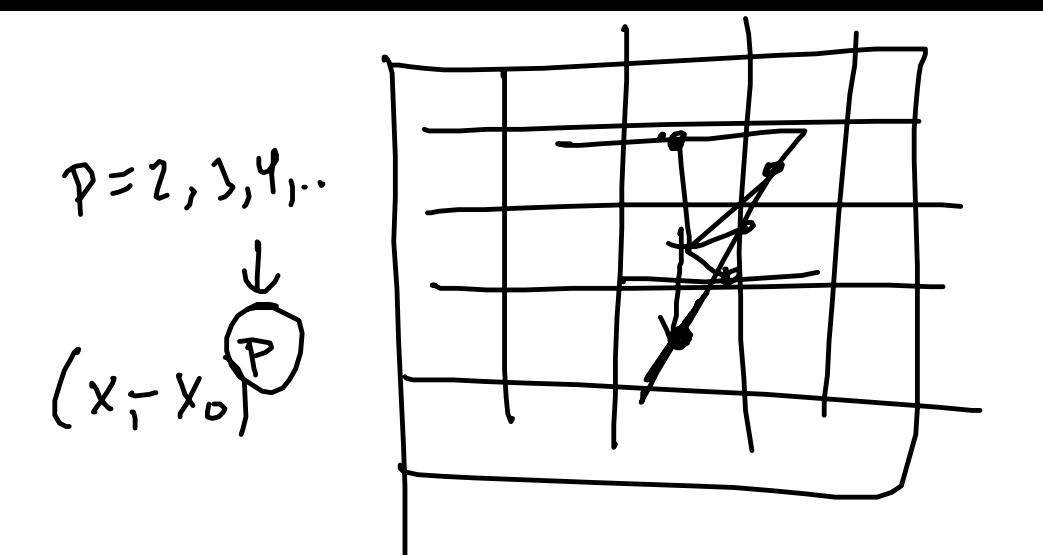

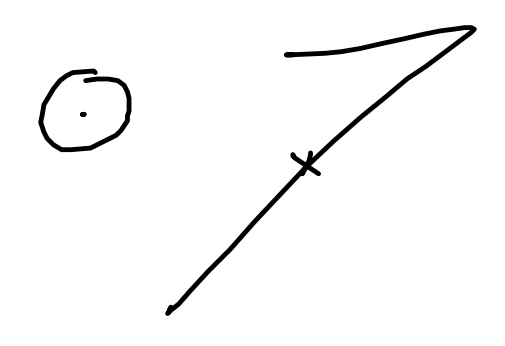

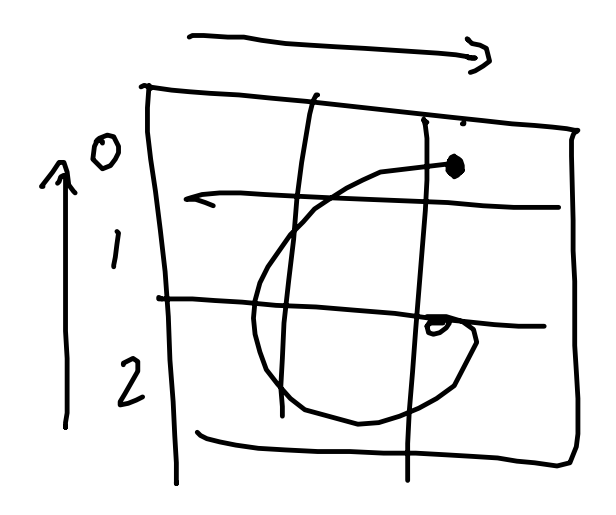

 $\bullet$ , 2

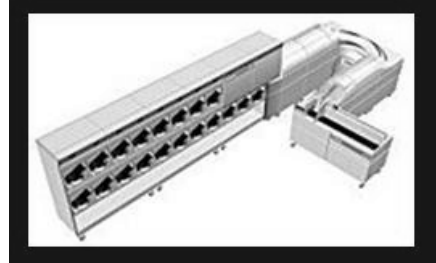

**o** 

## But first: Mail sorting machines

- Millions of letters are delivered every day in Germany
- A GFS machine sorts 20,000 flats (large format envelopes) per hour (5-6 pieces per second)
- At least 85% of the pieces should be classified automatically
- The rest semi-automatically
- Miss-classification penalty: 1 day

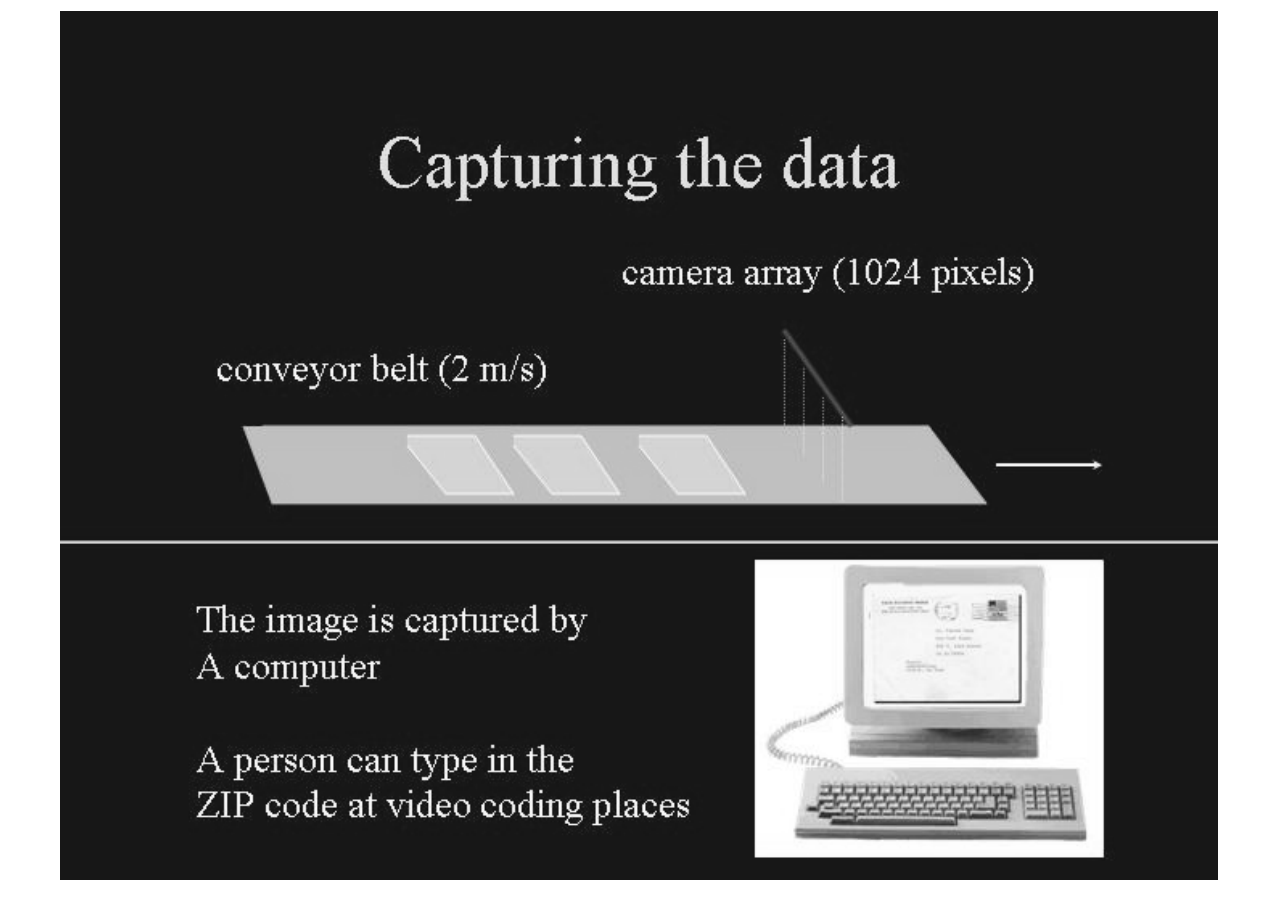

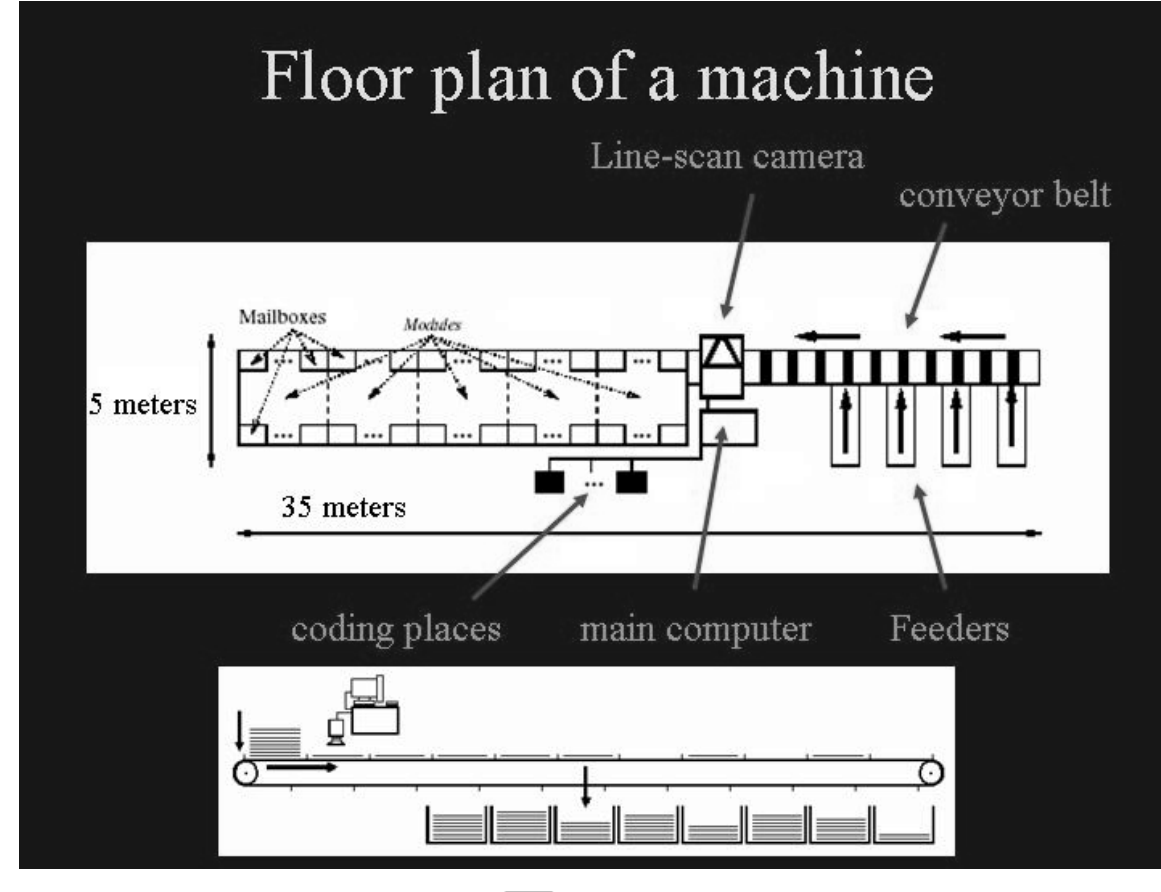

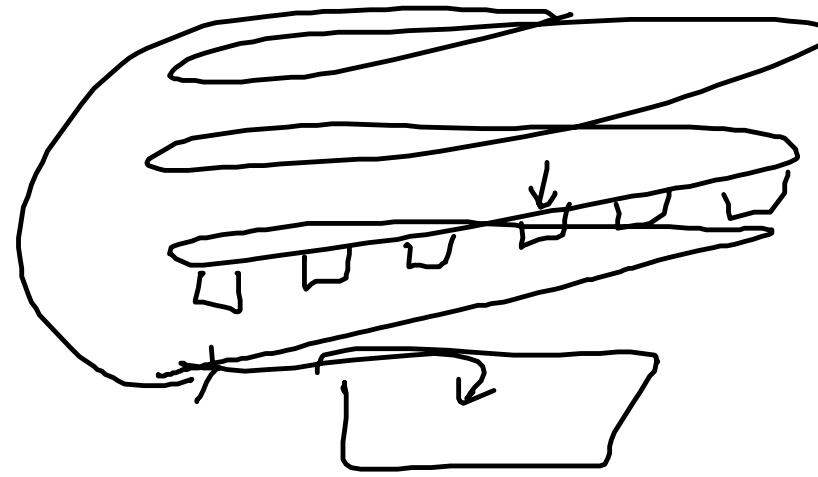

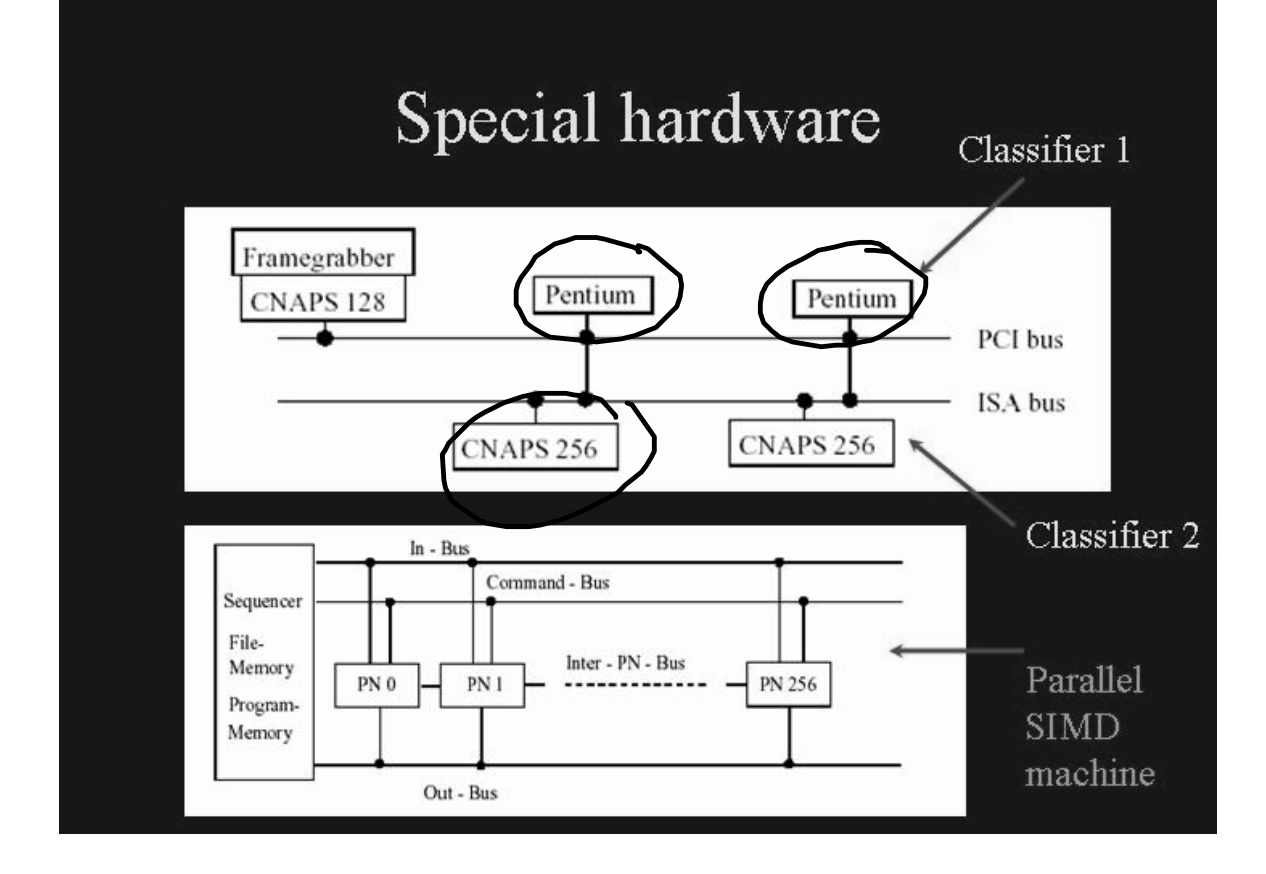

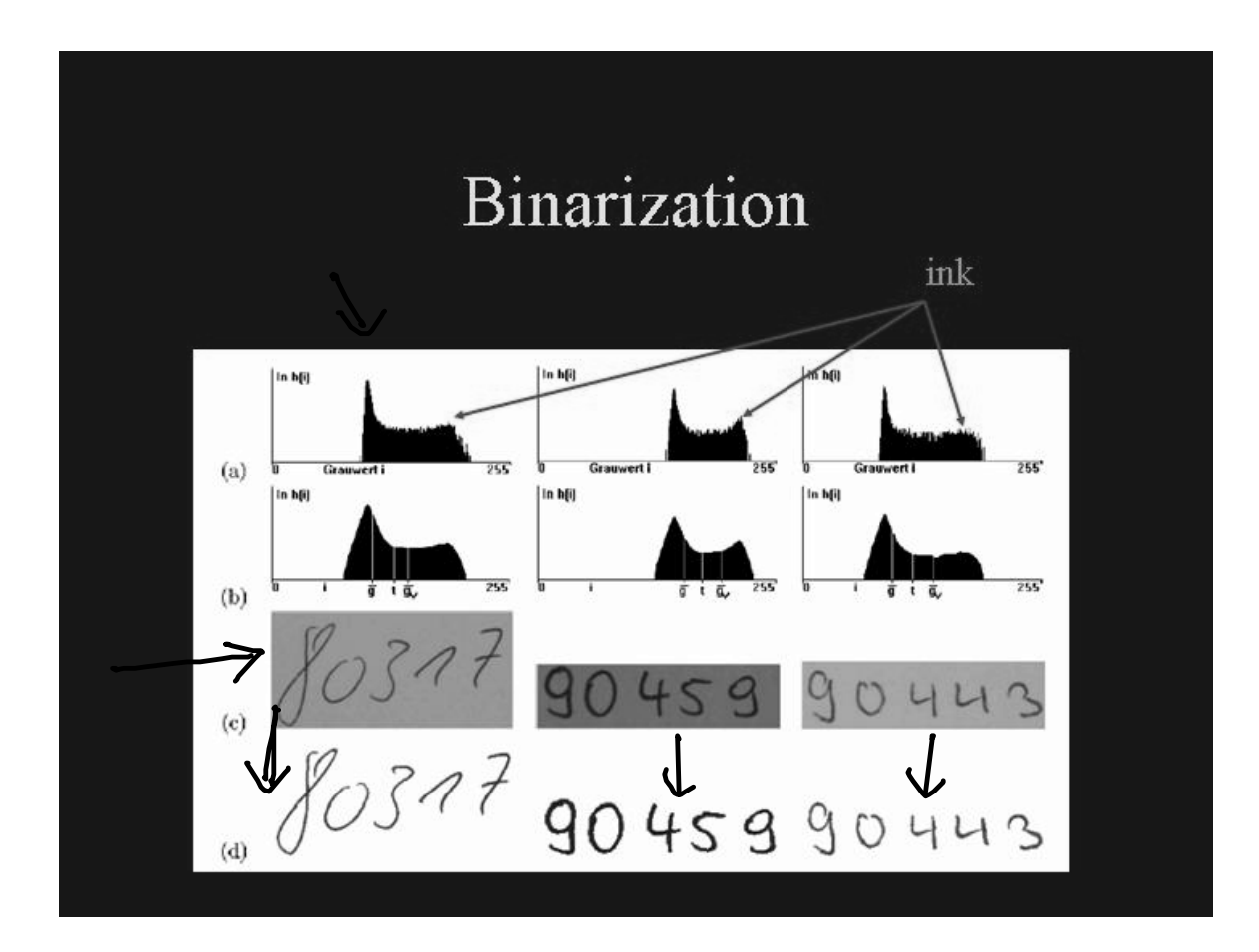

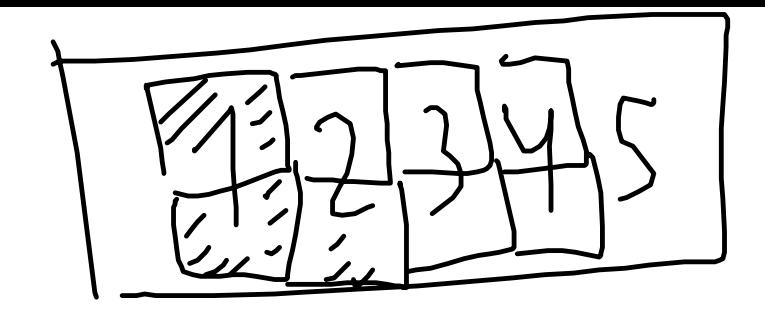

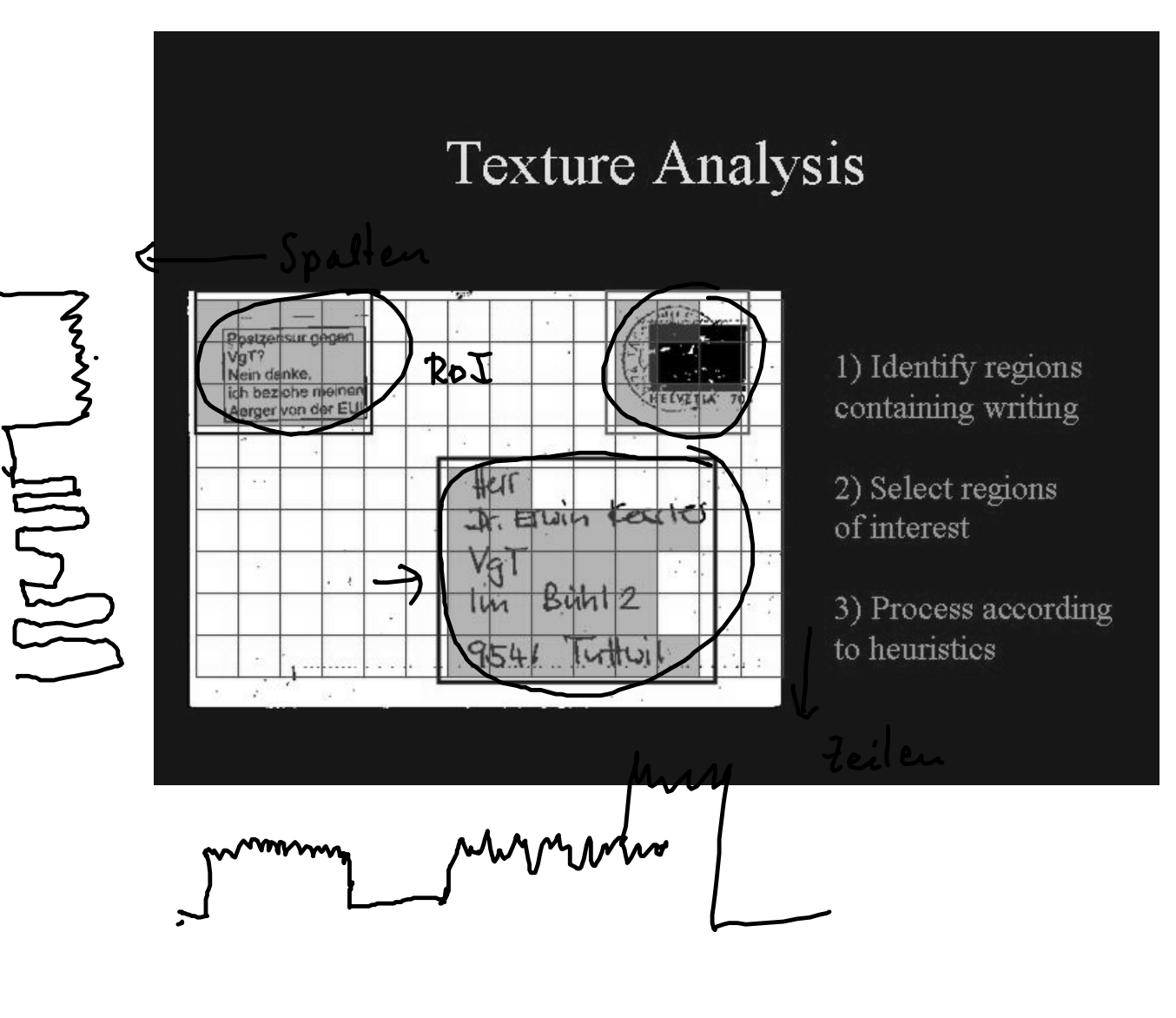

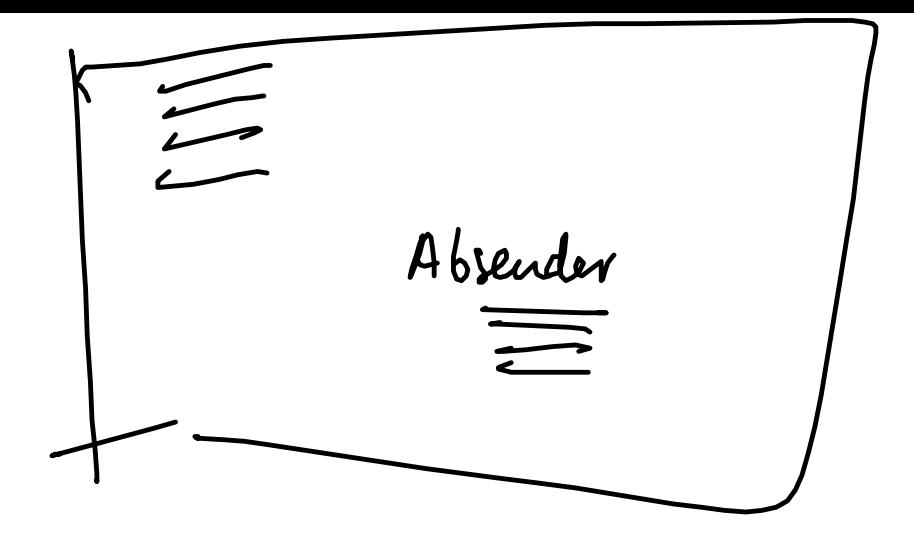

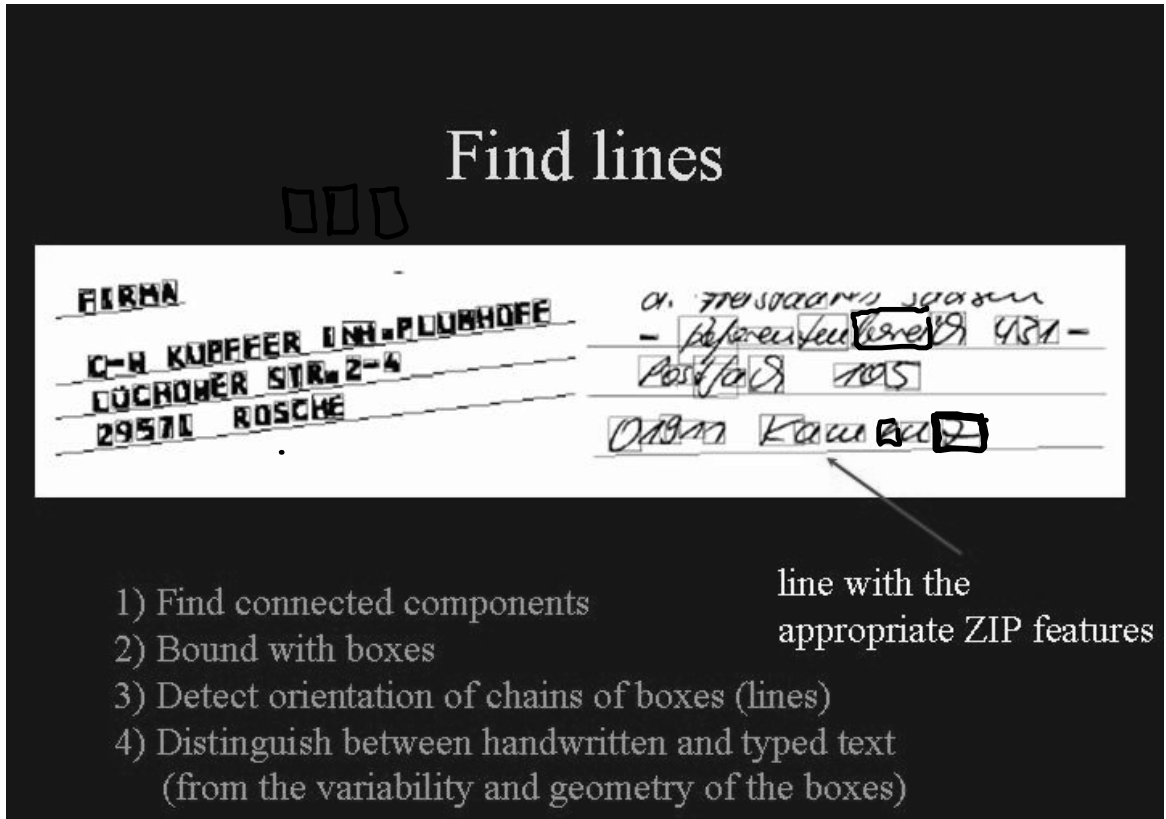

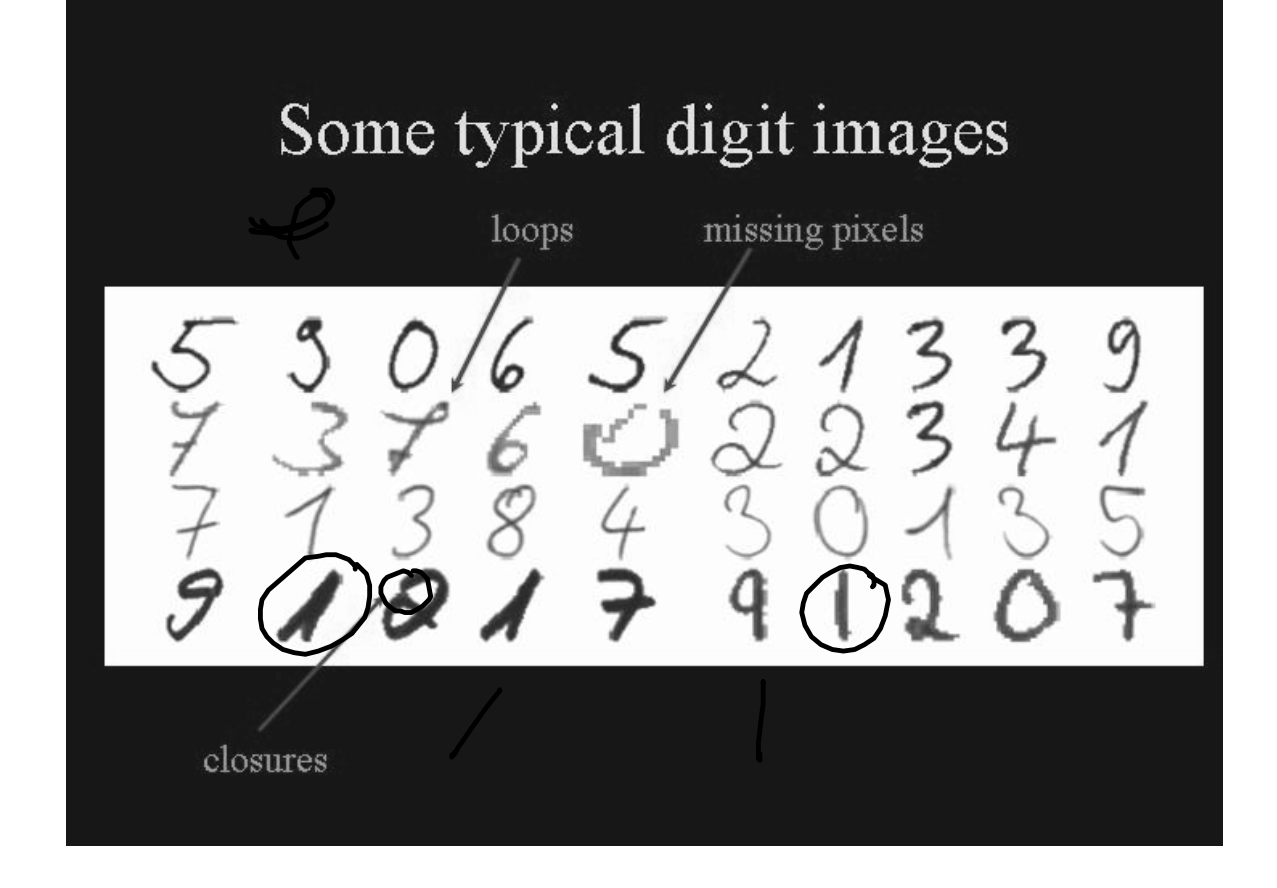

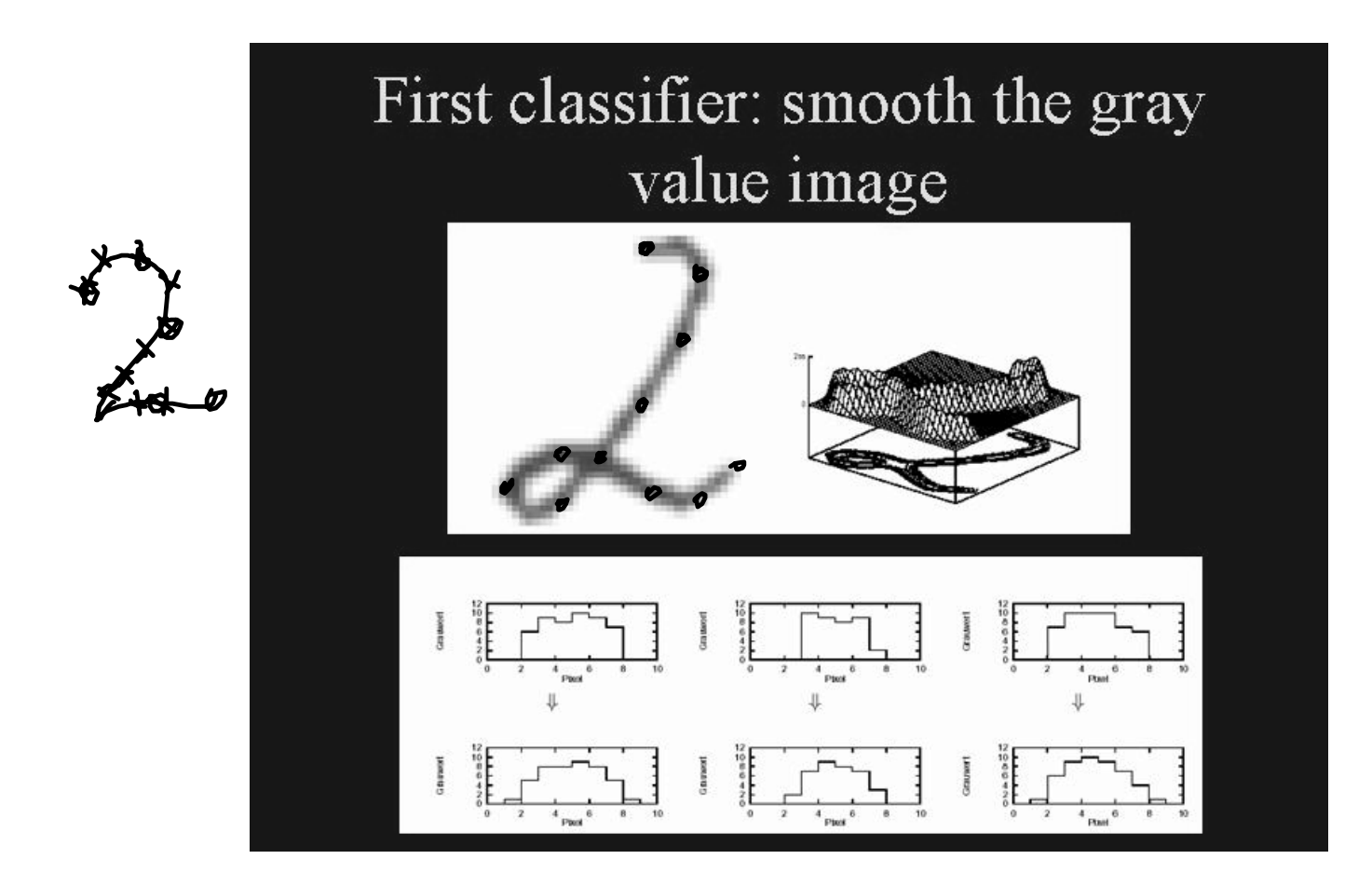

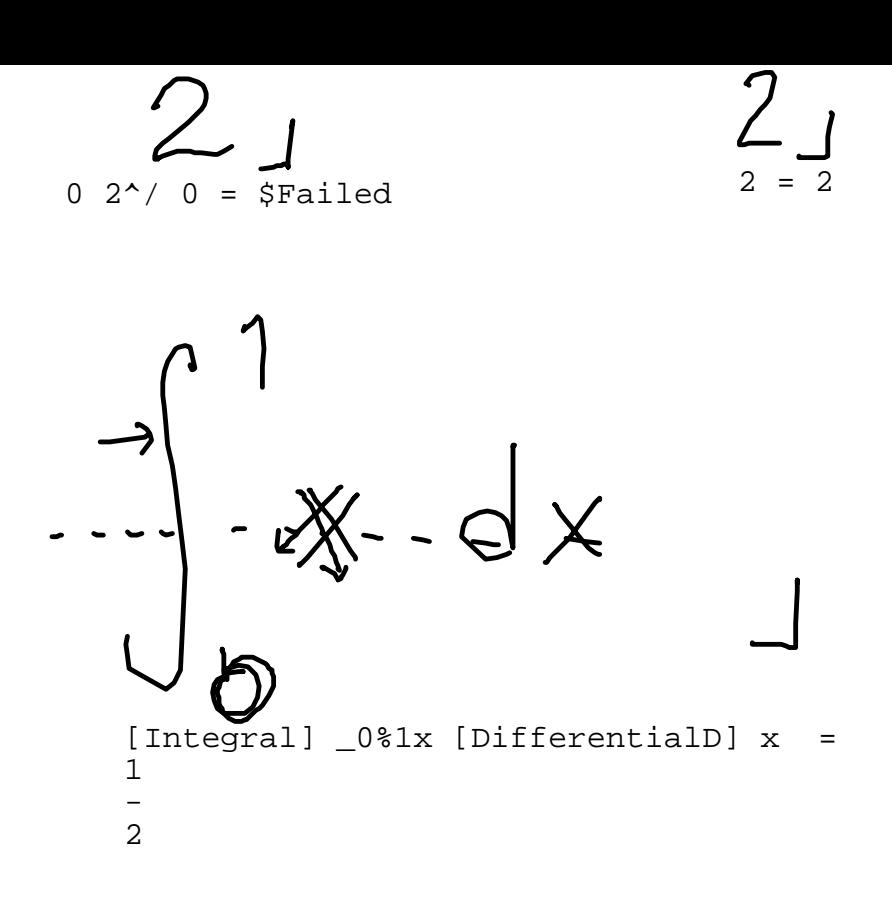

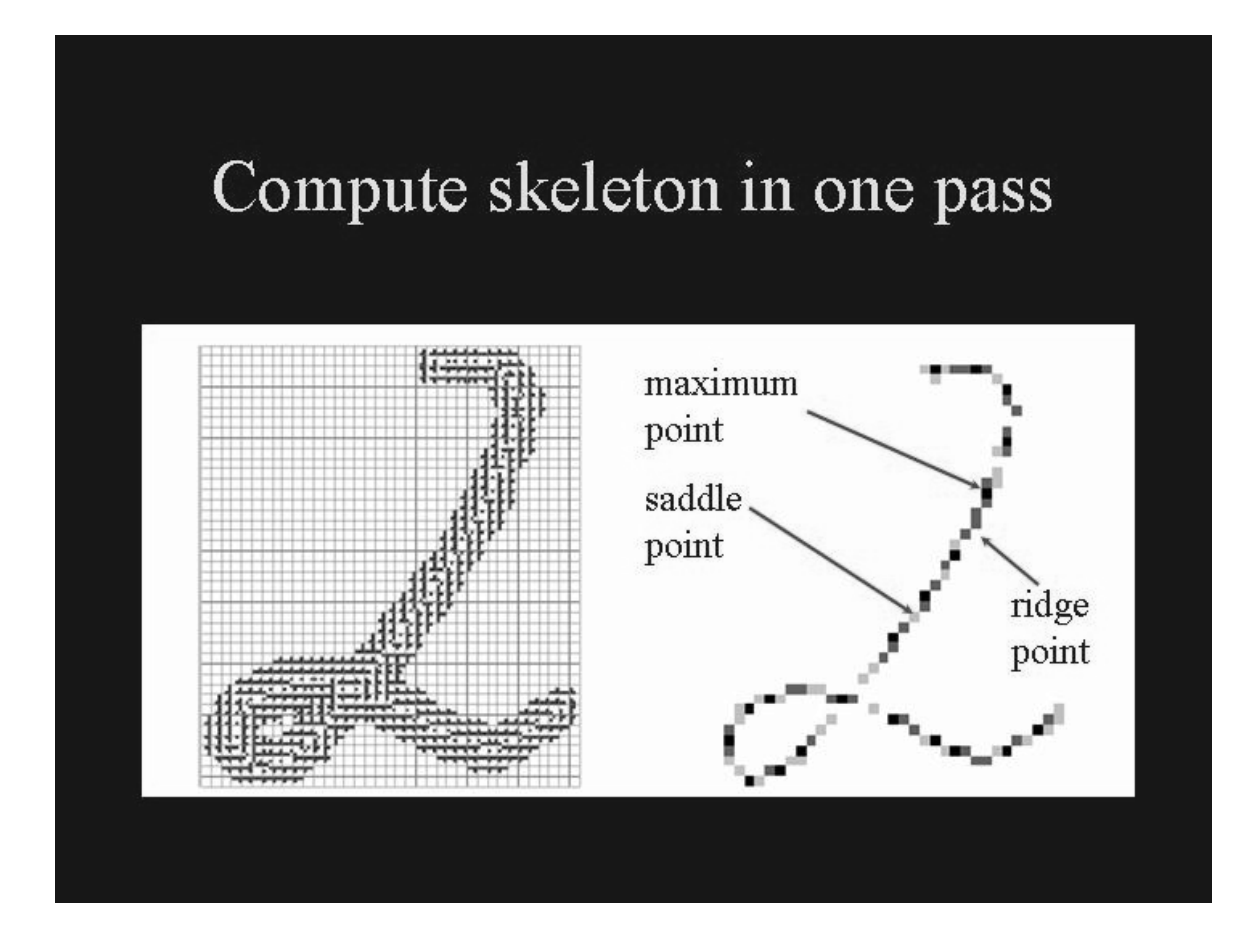

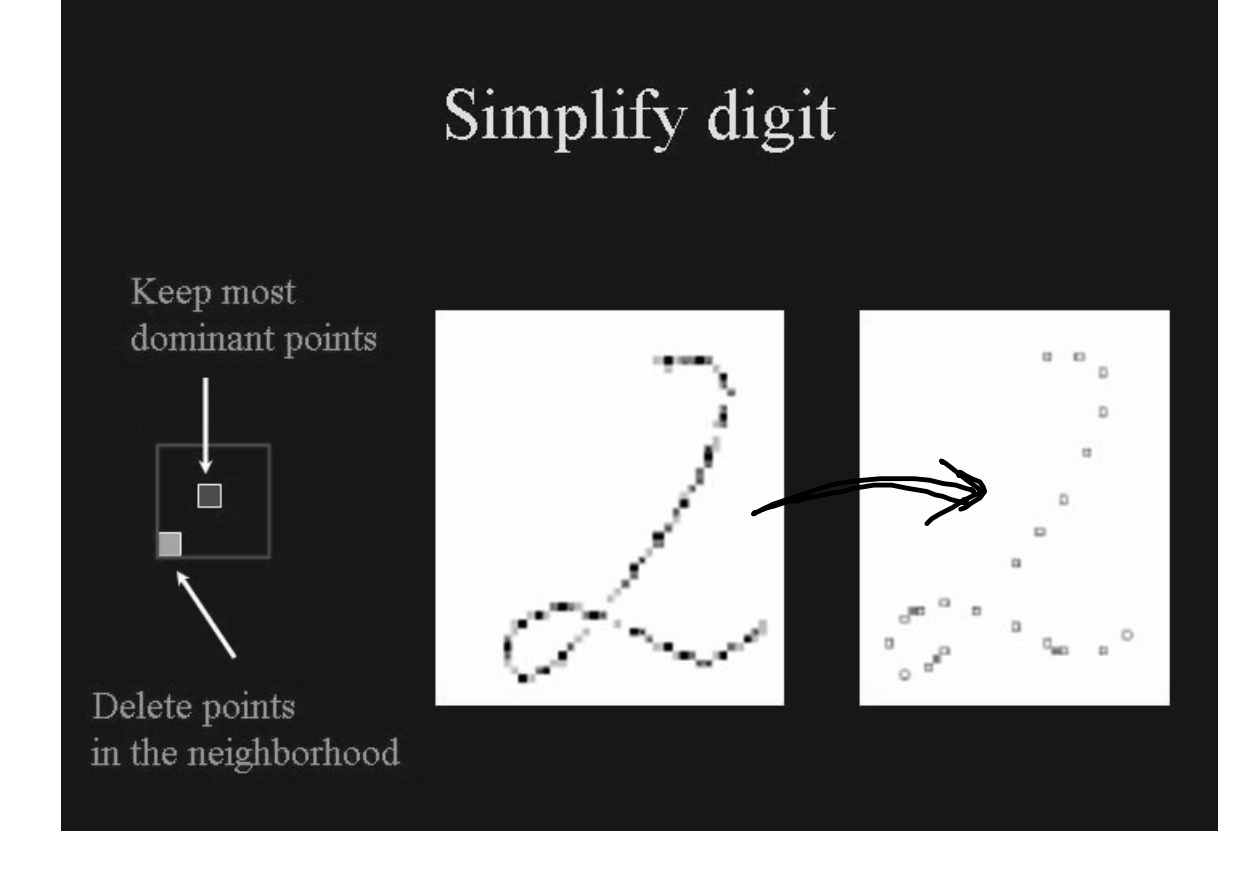

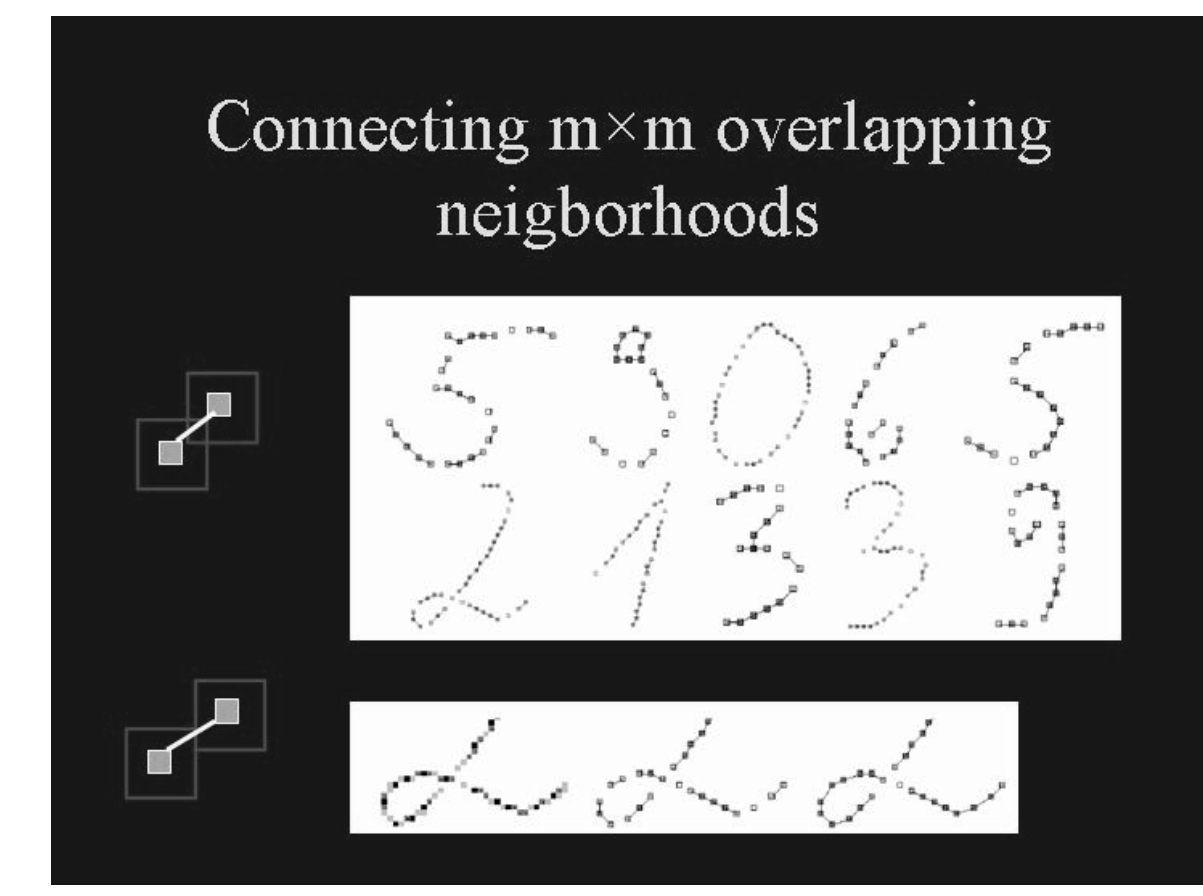

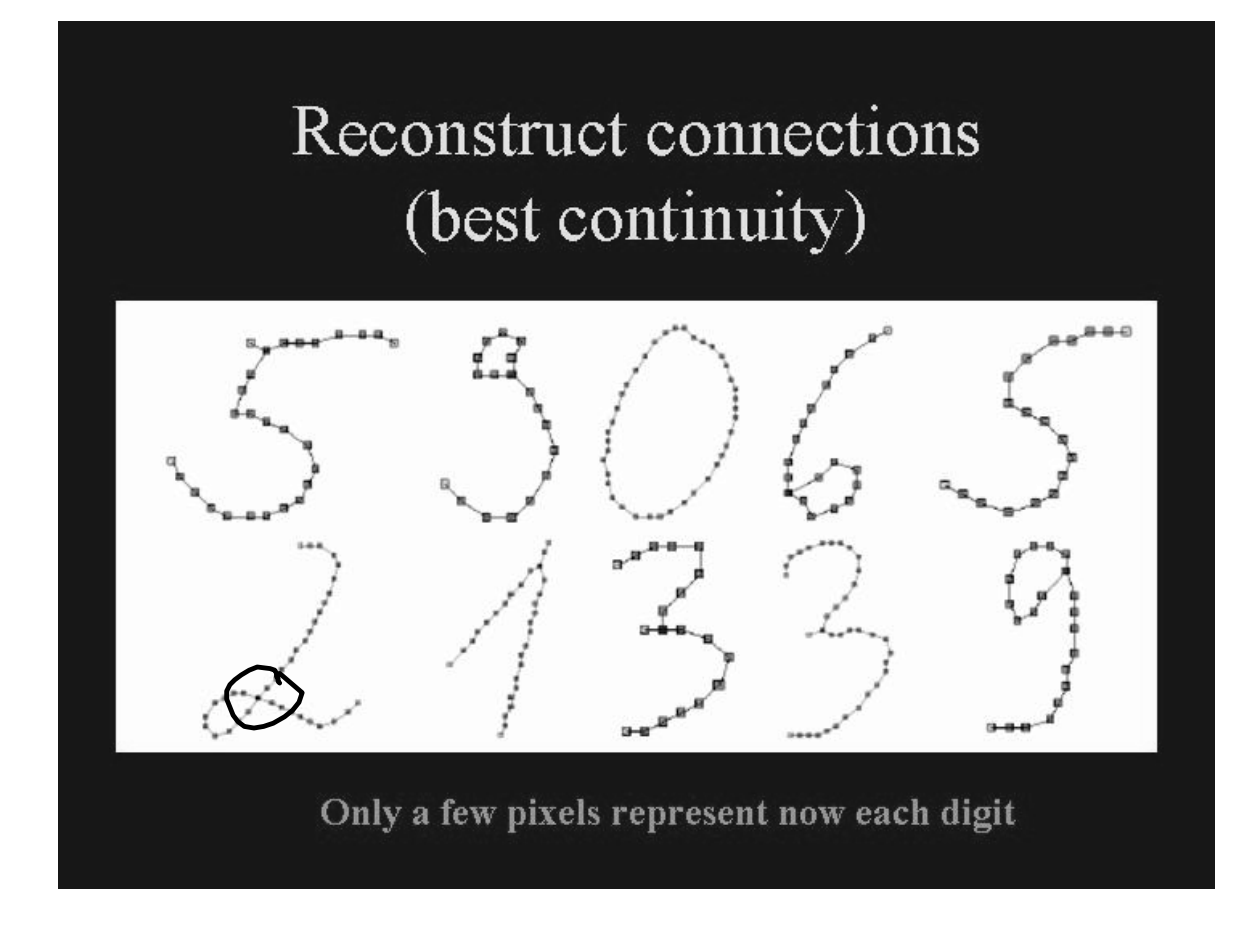

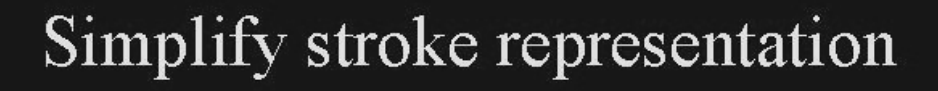

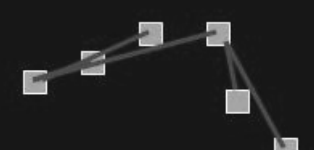

Start new stroke if covered points are too far away, or if angle is to steep

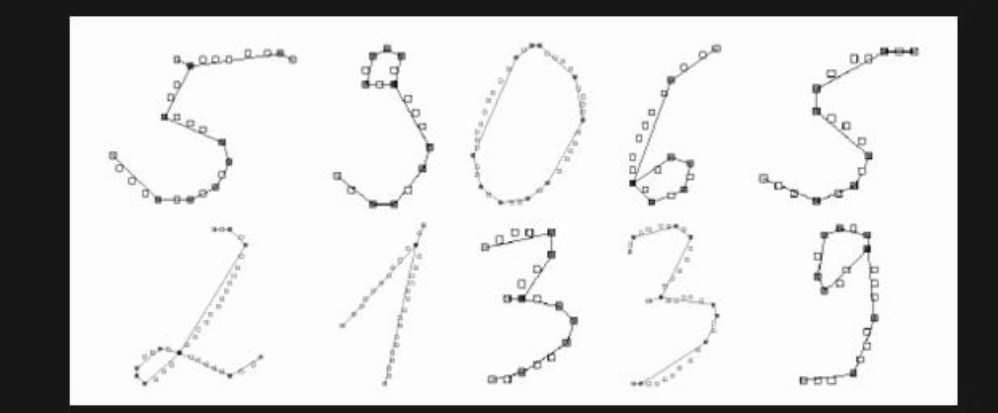

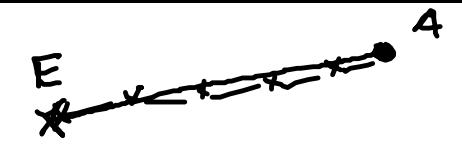

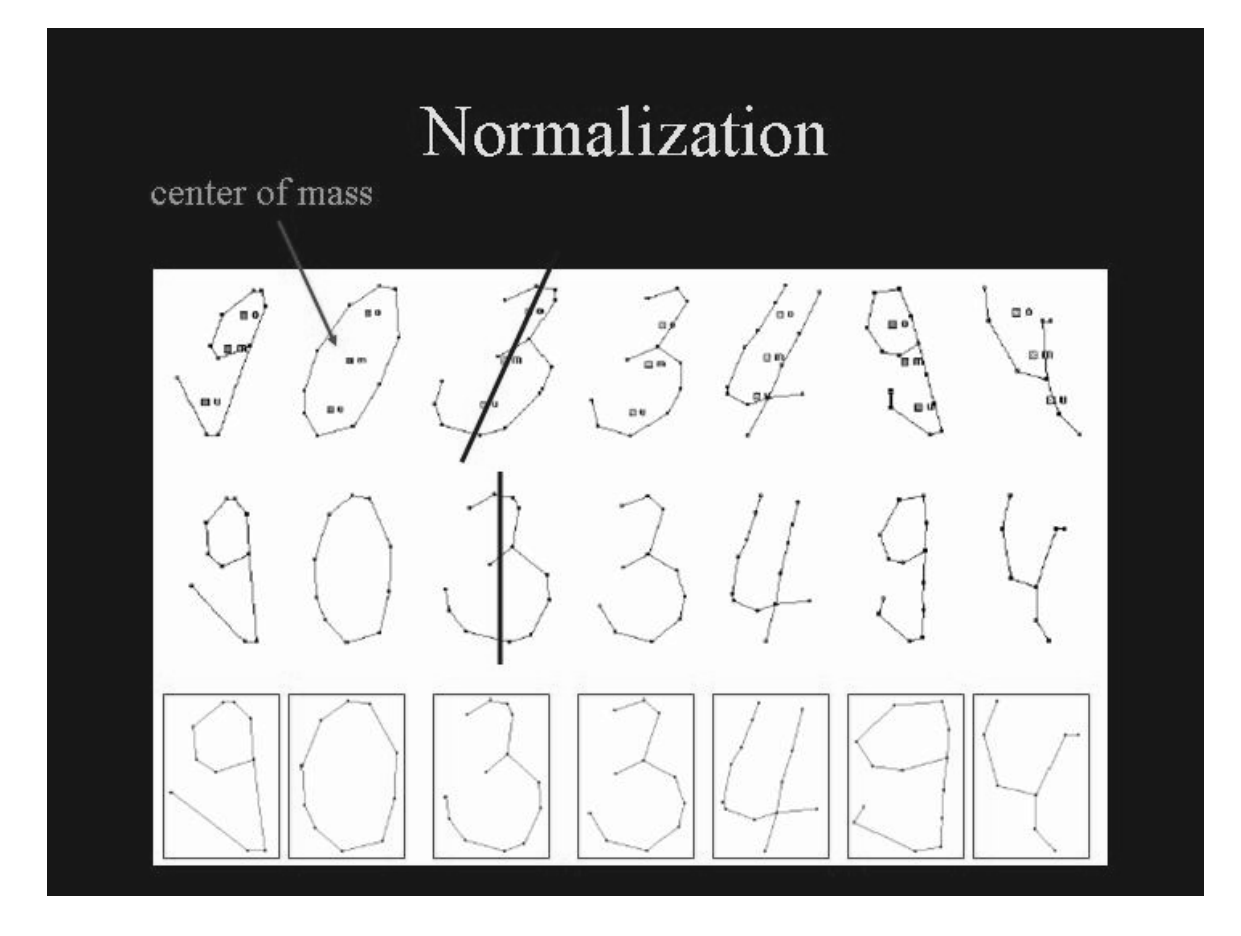

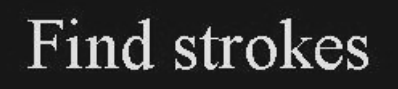

Collect lines if they provide a smooth continuation

Gestalt rules

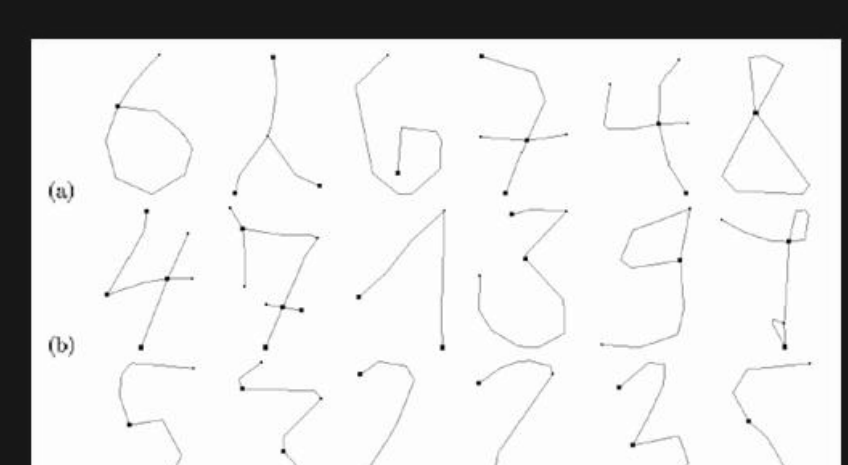

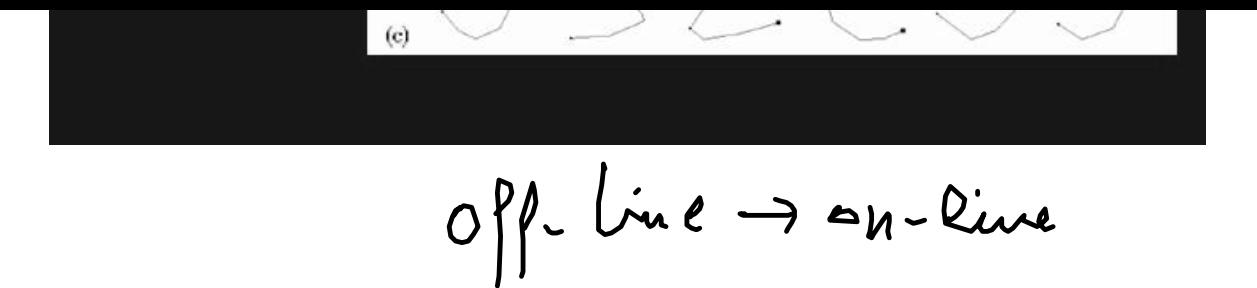

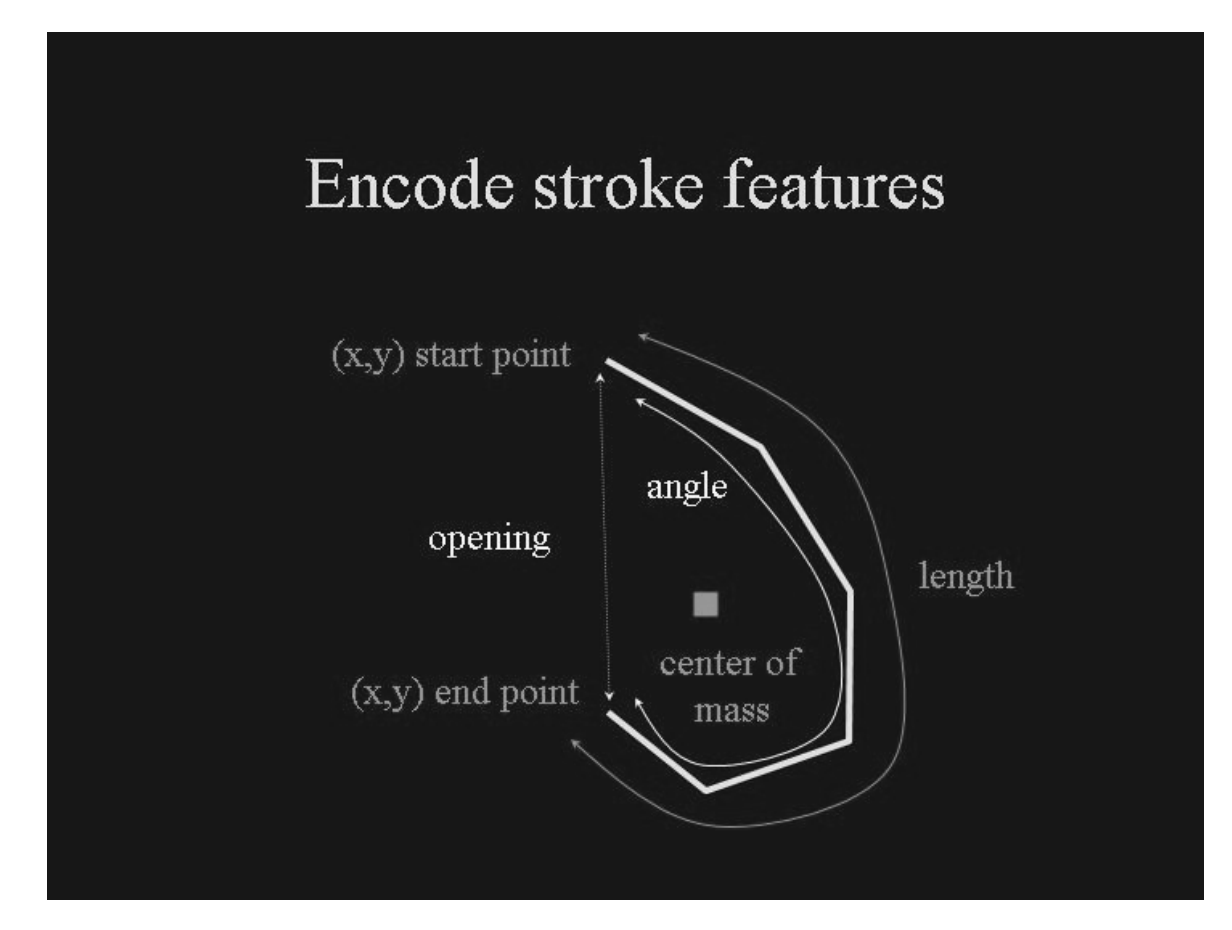

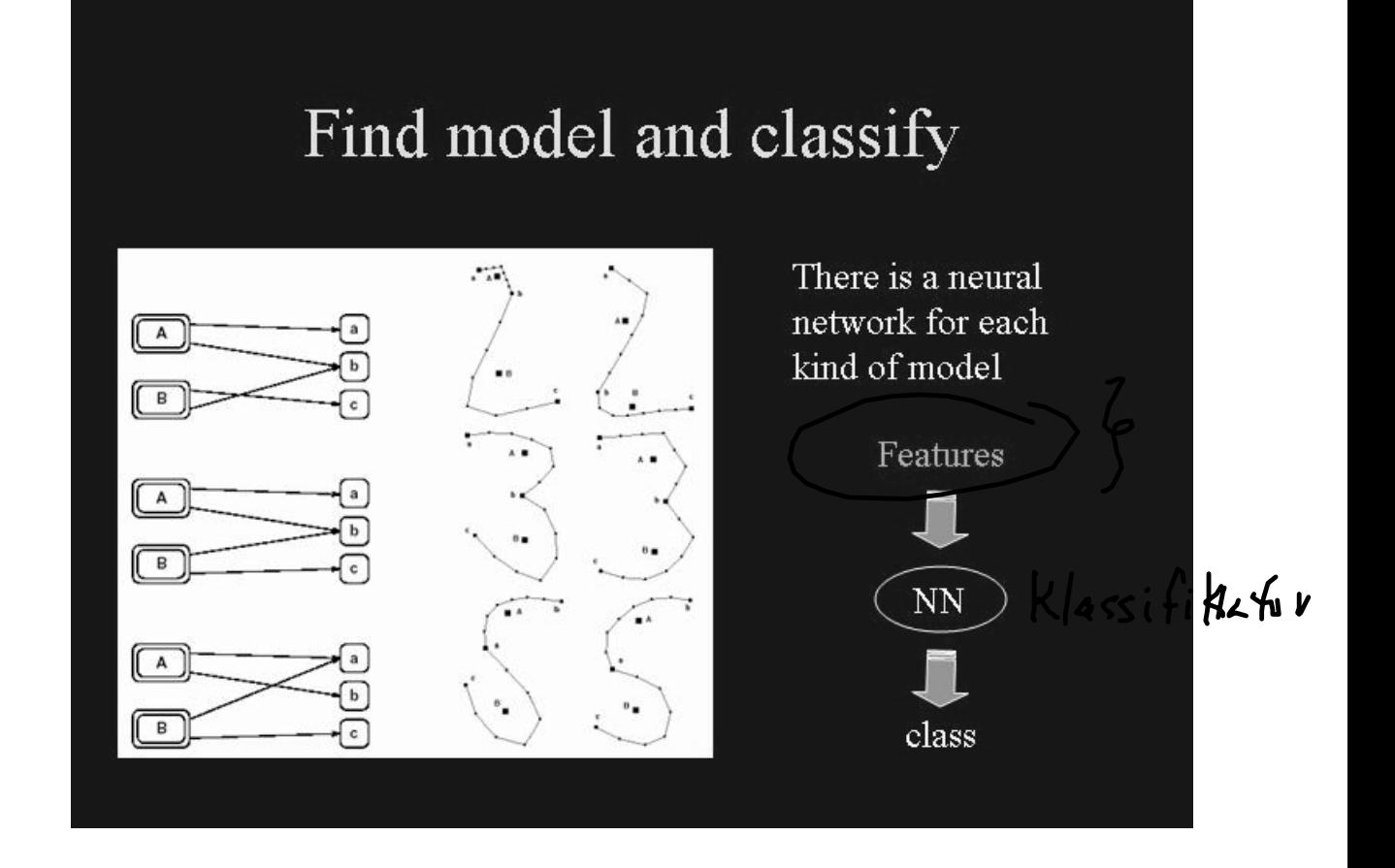

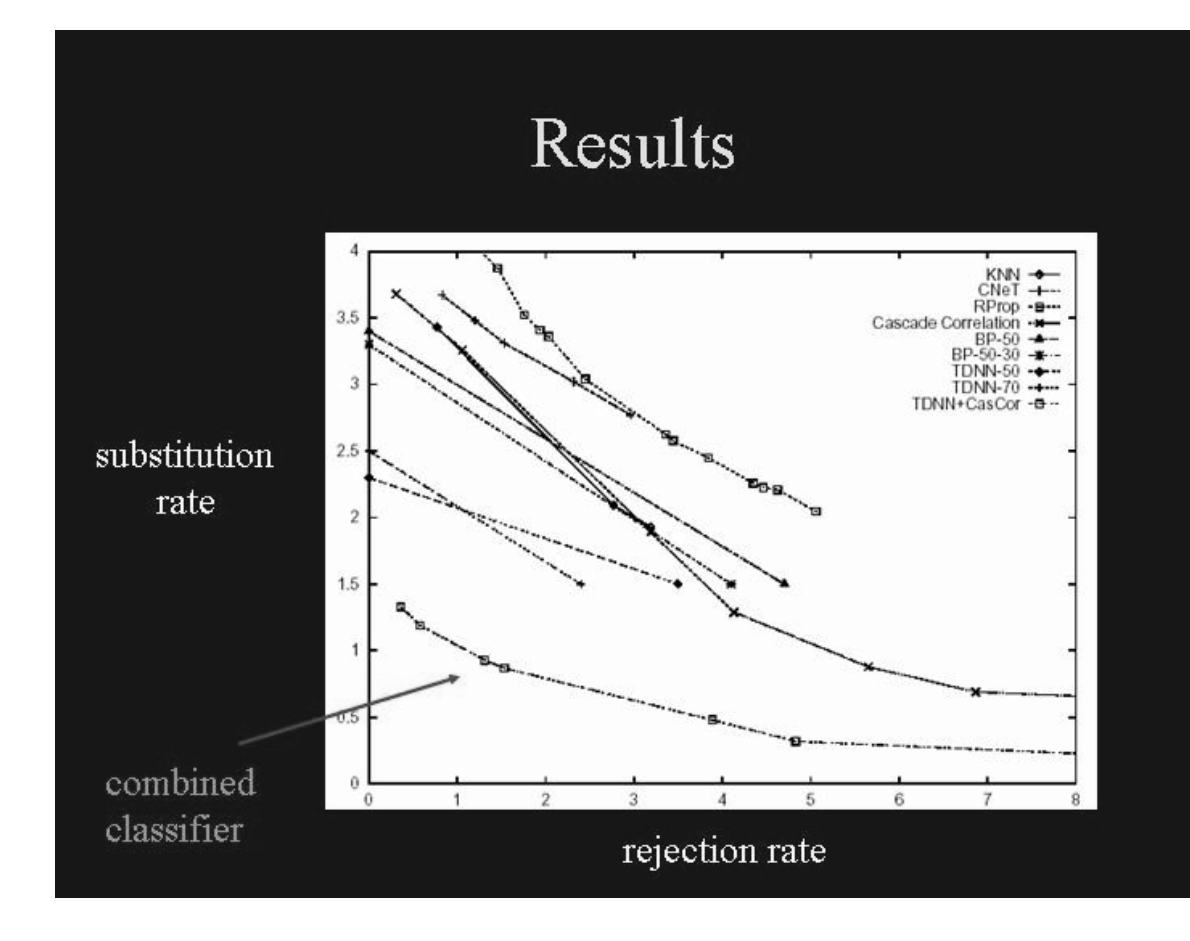

## Clustering ZIP strokes

 $initialization$ 

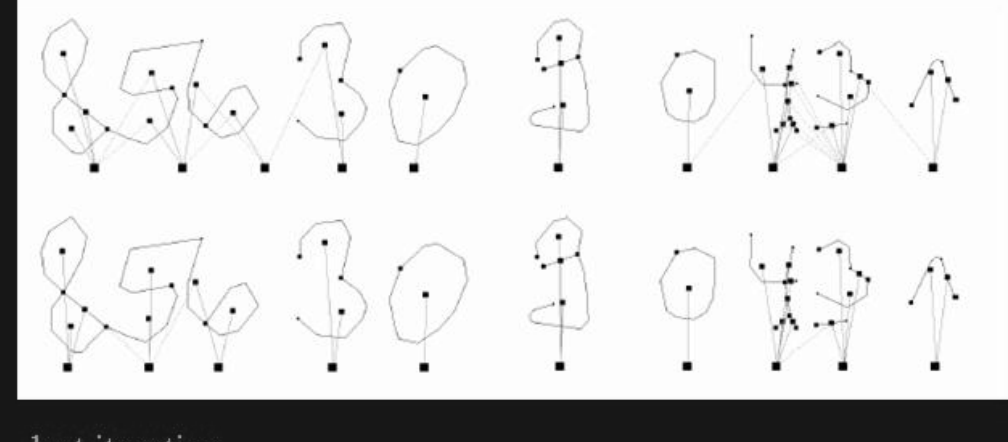

last iteration